# V OVERSTEEL **STELLITE** RGB HEADSET HOLDER

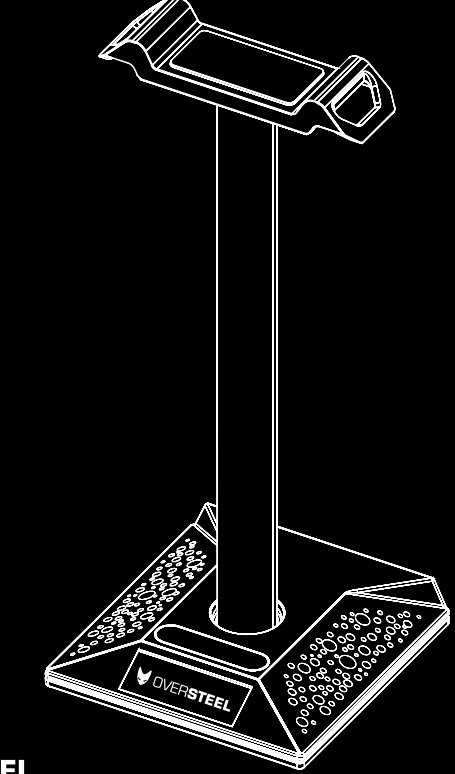

# **V** OVERSTEEL **STELLITE** RGB HEADSET HOLDER

### Warning!

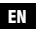

Only trained personnel may replace or repair components or elements of the product. To avoid damage to property or personal injury, please read the enclosed manual carefully before proper assembly and installation.

### ¡Atención! ES

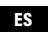

Sólo el personal capacitado puede reemplazar o reparar los componentes o elementos del producto. Para evitar daños materiales o personales, lea detenidamente el manual adjunto antes de realizar el montaje e instalación adecuadas.

## Avertissement !

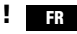

Seul un personnel qualifié peut remplacer ou réparer les composants ou les pièces du produit. Pour éviter tout dommage matériel ou corporel, veuillez lire attentivement le manuel ci-joint avant de procéder à l'assemblage et à l'installation.

### Achtung!

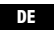

Nur geschultes Personal darf Komponenten oder Teile des Produkts ersetzen oder reparieren. Um Sach- oder Personenschäden zu vermeiden, lesen Sie bitte die beiliegende Anleitung vor der ordnungsgemäßen Montage und Installation sorgfältig durch.

### Attenzione!

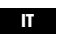

Solo il personale specializzato può sostituire o riparare i componenti o le parti del prodotto. Per evitare danni a cose o persone, leggere attentamente il manuale allegato prima di procedere al montaggio e all'installazione.

NEW ALTERNATIVE TECHNOLOGIES SL

Avda Dinamarca 105 P.I. Las Salinas Alhama de Murcia 30840 SPAIN B73869018

## QUICK START

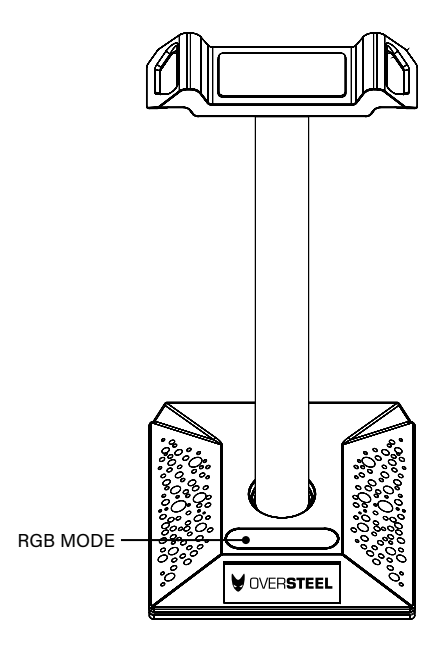

#### USB POWER

Connect the USB cable to computer to get power

#### RGB MODES CHANGE

Short press once to change RGB modes by following order: 7 colors breathing lights / white / red / violet / blue / cyan / green / yellow/ fast running light / slow running light

Long press 3 seconds to off the light

# INICIO RÁPIDO

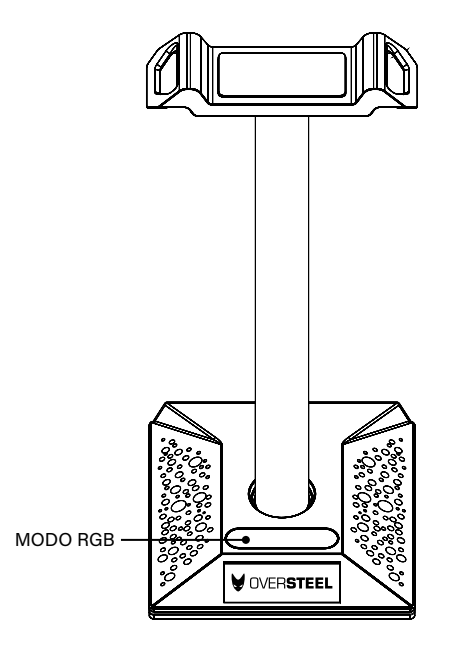

#### ALIMENTACIÓN USB

Conecta el cable USB al ordenador para obtener energía

#### CAMBIO DE MODOS RGB

Pulse brevemente una vez para cambiar los modos RGB en el siguiente orden:

Luces de respiración de 7 colores / blanco / rojo / violeta / azul / cian / verde / amarillo / luz de marcha rápida / luz de marcha lenta

Pulsación larga de 3 segundos para apagar la luz

# DÉMARRAGE RAPIDE

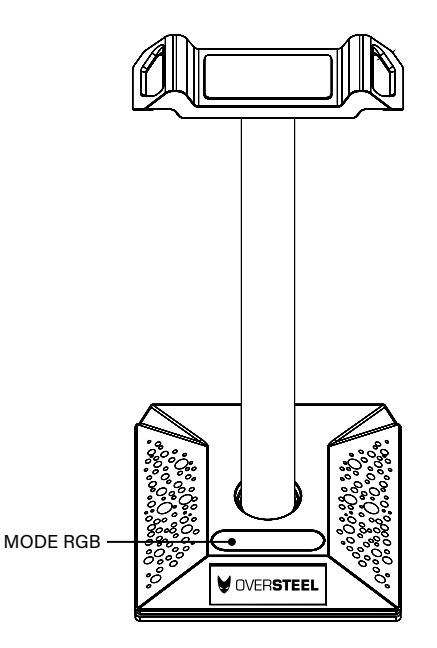

#### ALIMENTATION USB

Connectez le câble USB à l'ordinateur pour obtenir de l'énergie

#### CHANGEMENT DES MODES RGB

Appuyez brièvement une fois pour changer les modes RVB dans l'ordre suivant :

7 couleurs de lumières respiratoires / blanc / rouge / violet / bleu / cyan / vert / jaune / lumière de course rapide / lumière lente

Appuyez longuement pendant 3 secondes pour éteindre la lumière

## **SCHNELLSTART**

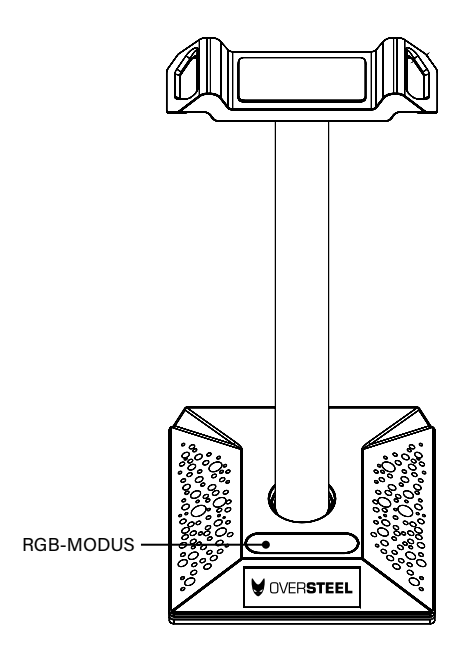

#### RGB-MODUS

Schließen Sie das USB-Kabel an den Computer an, um Strom zu erhalten

#### RGB-MODI ÄNDERN

Drücken Sie einmal kurz, um die RGB-Modi in der folgenden Reihenfolge zu ändern:

7 Farben atmende Lichter / weiß / rot / violett / blau / cyanfarben / grün / gelb/ schnelles Lauflicht / langsam laufendes Licht

3 Sekunden lang drücken, um das Licht auszuschalten

## INIZIO RAPIDO

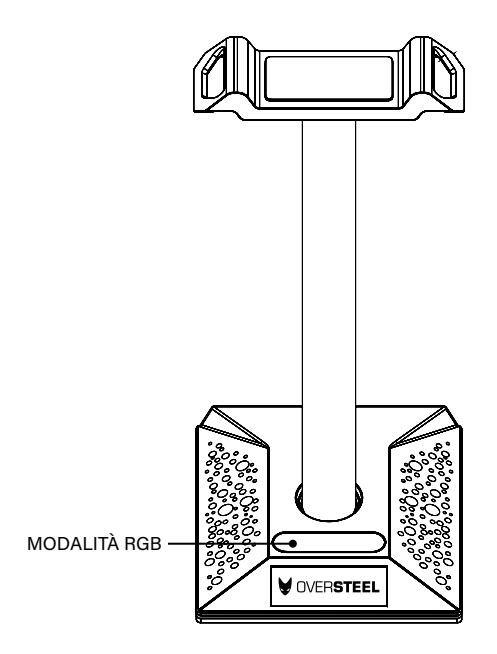

#### ALIMENTAZIONE USB

Collegare il cavo USB al computer per ottenere l'alimentazione

#### MODIFICA DELLE MODALITÀ RGB

Premere brevemente una volta per cambiare le modalità RGB nell'ordine seguente:

7 colori di luci di respirazione / bianco / rosso / viola / blu / ciano / verde / giallo / luce di corsa veloce / luce di marcia lenta

Premere a lungo per 3 secondi per spegnere la luce

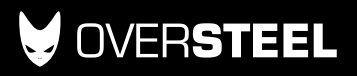

oversteelgaming.com